# **ANÁLISE DE ALTERNATIVAS DE INVESTIMENTO: TERCEIRIZAR OU COMPRAR EQUIPAMENTOS DE IMPRESSÃO – UM ESTUDO DE CASO**

**por**

# **Airton Colpo Magnago Pâmela Belaguarda Ribeiro**

Trabalho de Graduação apresentado ao Curso de Ciências Contábeis, do Centro de Ciências Sociais e Humanas, da Universidade Federal de Santa Maria (UFSM, RS), como requisito parcial para obtenção do grau de

## **Bacharel em Ciências Contábeis**

**Orientador: Prof. Robson Machado da Rosa**

**Santa Maria, RS, Brasil**

**2005**

**Universidade Federal de Santa Maira Centro de Ciências Sociais e Humanas Departamento de Contabilidade Curso de Ciências Contábeis**

> O Orientador, abaixo assinado, aprova o Trabalho de Graduação

### ANÁLISE DE ALTERNATIVAS DE INVESTIMENTO: TERCEIRIZAR OU COMPRAR EQUIPAMENTOS DE IMPRESSÃO – UM ESTUDO DE CASO

elaborado por

#### Airton Colpo Magnago Pâmela Belaguarda Ribeiro

como requisito parcial para obtenção do grau de Bacharel em Ciências Contábeis

Prof. Robson Machado da Rosa

Santa Maria, dezembro de 2005.

#### **AGRADECIMENTOS**

Primeiramente agradecemos a Deus, que é nosso pai maior e que sempre esta ao nosso lado nos dando força para vencermos todas as etapas de nossas vidas.

Aos familiares, em especial à nossos pais e irmãos, pela oportunidade de estarmos aqui hoje e pelo apoio e incentivo a nós dispensados.

Também a nossos amigos e colegas de trabalho, pela motivação, paciência e pela força que nos passaram.

Em especial, ao nosso orientador, professor Robson Machado da Rosa, pela imensurável qualidade, disposição, competência e amizade que nos prestou no decorrer deste período; e sempre esteve disposto a nos orientar, passando segurança e assim colaborando ao máximo na elaboração deste trabalho.

À professora Tania, que sempre esteve disposta a nos auxiliar e foi peça fundamental neste caminho percorrido.

Aos demais mestres do Curso de Ciências Contábeis que souberam nos transmitir o conhecimento com dedicação e competência no decorrer das nossas vidas acadêmicas, fazendo com que possamos desempenhar nossas profissões com maior sabedoria.

À URDC, que permitiu o desenvolvimento do nosso estudo, fornecendo-nos todas as informações necessárias para a feitura do mesmo.

E, por fim, a todos aqueles que aqui não foram salientados, mas que com toda a certeza, nos deram apoio e mostraram-se cada vez mais amigos.

Nossos sinceros agradecimentos!

#### **RESUMO**

# Trabalho de Graduação Curso de Ciências Contábeis Universidade Federal de Santa Maria

### ANÁLISE DE ALTERNATIVAS DE INVESTIMENTO: TERCEIRIZAR OU COMPRAR

#### EQUIPAMENTOS DE IMPRESSÃO – UM ESTUDO DE CASO

# AUTORES: AIRTON COLPO MAGNAGO PÂMELA BELAGUARDA RIBEIRO ORIENTADOR: ROBSON MACHADO DA ROSA Data e Local da Defesa: Santa Maria, 14 de dezembro de 2005.

O presente trabalho foi realizado com o intuito de se analisar através dos métodos de análise de investimento, qual seria a alternativa que representaria um menor dispêndio financeiro para a Unidade Regional de Desenvolvimento e Controle no tocante a terceirização dos serviços de impressão ou compra dos equipamentos utilizados. Após o levantamento de todos os custos envolvidos, tanto na opção pela compra, quanto na terceirização, bem como do valor necessário para investimento e seus valores residuais, todos ajustados a valor presente pela taxa mínima atrativa, chegou-se à conclusão de que os gastos atualmente seriam reduzidos em quase cinqüenta por cento, caso a empresa optasse pela compra dos equipamentos, utilizando como suprimento o toner recondicionado.

Palavras-chaves: Custos, Análise de Investimentos e Terceirização.

# **LISTA DE QUADROS**

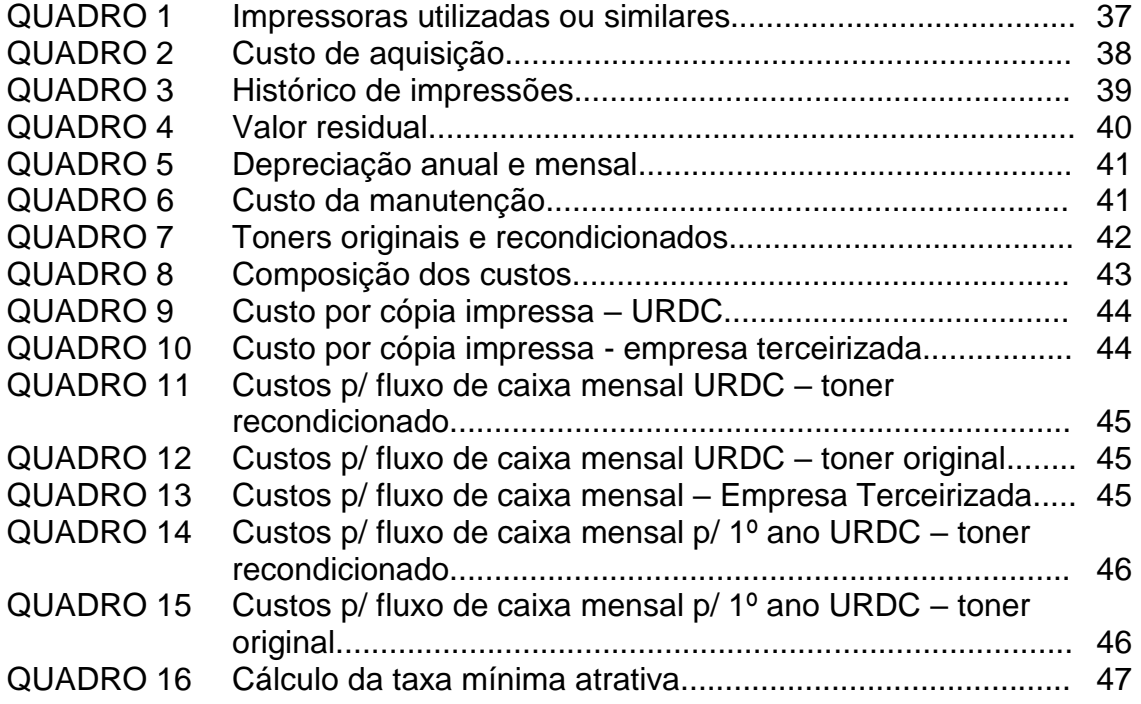

# **LISTA DE ANEXOS**

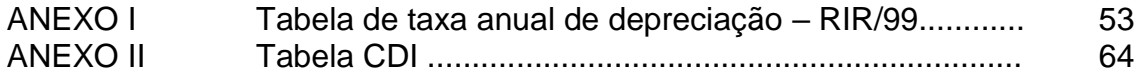

# **SUMÁRIO**

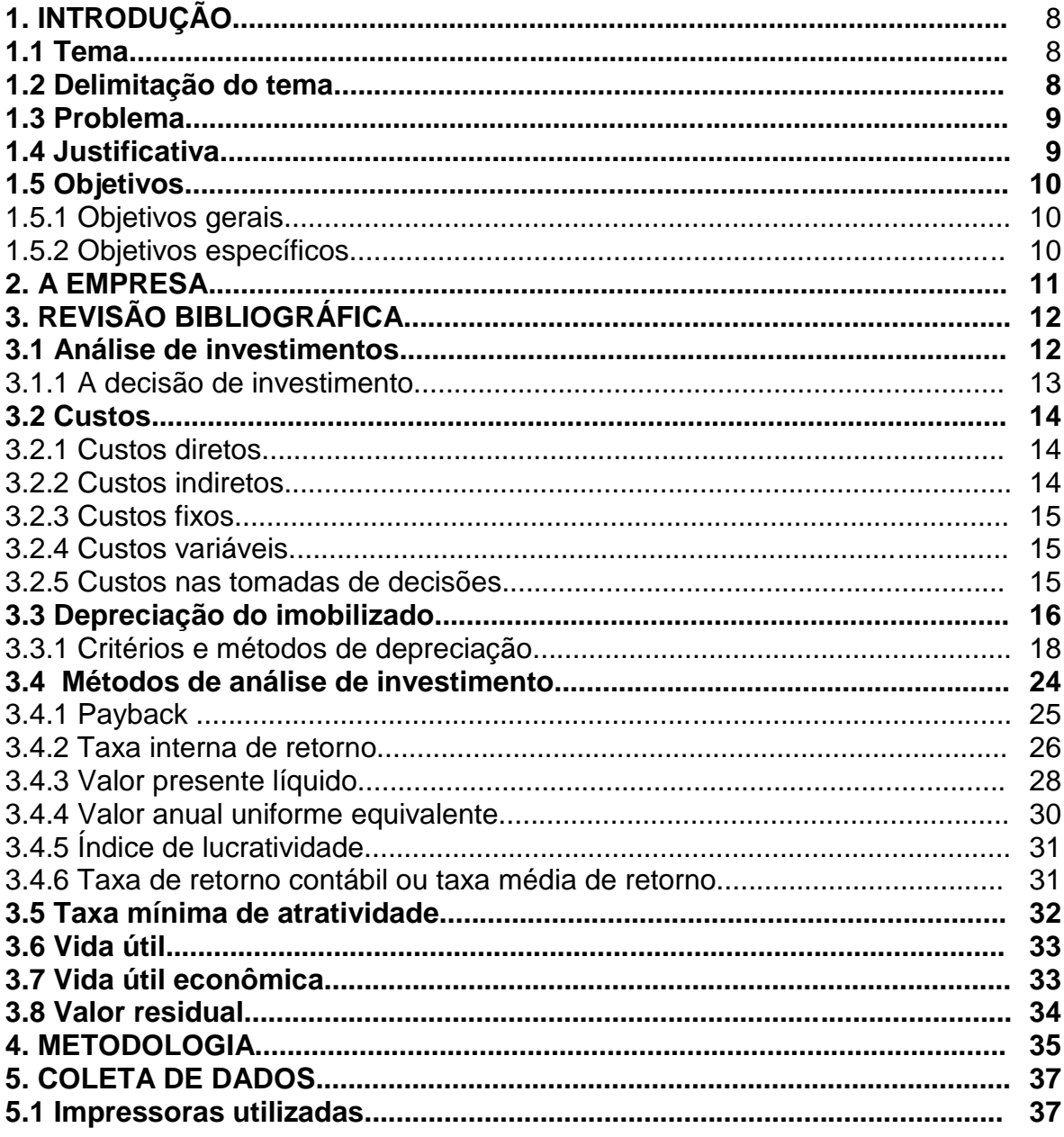

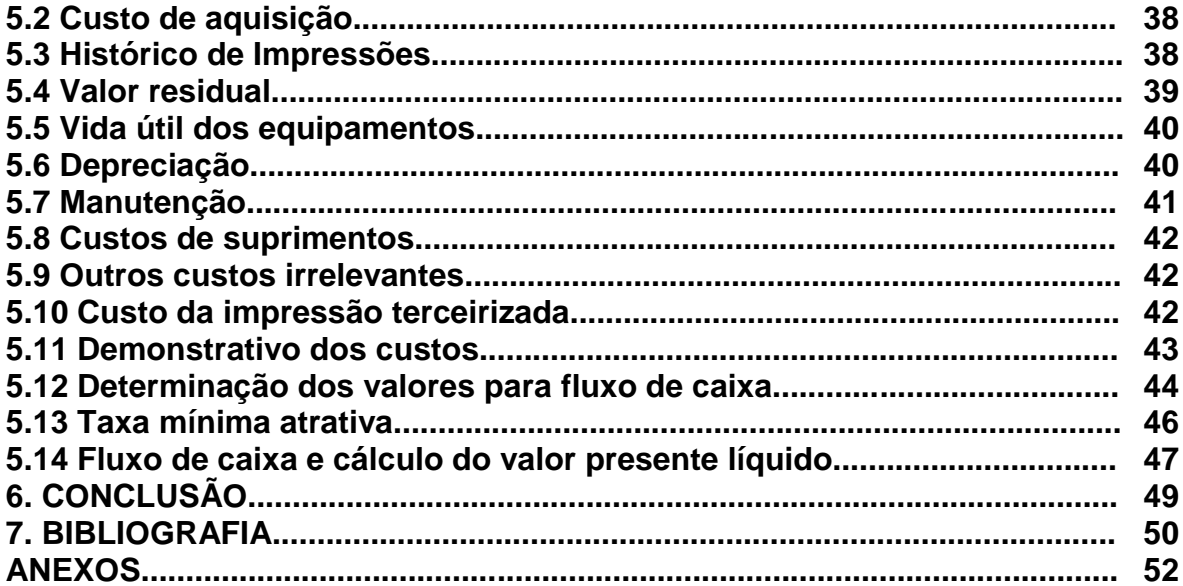

# **1. INTRODUÇÃO**

A idéia de realizar o presente trabalho surgiu pelo fato da terceirização ser cada vez mais atrativa para as empresas, e por as mesmas não fazerem a devida análise para saber se esta opção é realmente vantajosa ou não.

Neste trabalho será enfocada a terceirização dos serviços de impressão, através de um estudo de caso realizado na Unidade Regional de Desenvolvimento e Controle (URDC) da SICREDI, onde esta obtém de terceiros as máquinas e paga a empresa terceirizada um valor fixo por cópia impressa. Neste pacote, especificamente, está incluso o serviço de assistência técnica, reposição de toners e eventuais trocas de peças.

Serão calculados os custos por página impressa na opção de compra dos equipamentos e demonstrado o valor atualmente pago pelo serviço terceirizado, bem como, o valor do investimento para aquisição dos mesmos. Após, será feita uma análise das alternativas através do valor presente líquido, que considera o valor do dinheiro no tempo de vida útil do bem, levando em consideração a taxa mínima atrativa estipulada pela URDC e o valor residual do bem.

#### **1.1 Tema**

Análise das alternativas de investimento: terceirizar ou comprar equipamentos de impressão em instituições financeiras.

### **1.2 Delimitação do tema**

Análise das alternativas de investimento em equipamentos de impressão na Unidade Regional de Desenvolvimento e Controle da SICREDI (URDC) em Santa Maria – RS, localizada na Avenida Medianeira – 1658/sobreloja. Será utilizado como base o período de vida útil do bem.

#### **1.3 Problema**

No decorrer do exercício da profissão, muitas vezes o contador depara-se com situações em que se deve escolher entre duas ou mais alternativas e, em muitas delas, envolvendo questões econômicas. Somente através de um estudo econômico mais aprofundado pode-se confirmar a viabilidade de escolher entre várias alternativas.

Na maioria das situações deve-se fazer uma análise da viabilidade econômico – financeira de investimentos, pois como os recursos são escassos, é importante não fazer investimentos onerosos sem a devida necessidade, ainda mais na situação econômica atual.

Com base nestes aspectos, chega-se ao seguinte questionamento: qual a melhor alternativa de investimento entre terceirizar ou comprar equipamentos de impressão em instituições financeiras?

#### **1.4 Justificativa**

Os custos representam uma carga muito grande dentro das empresas, sendo que podem ser fixos, como água, aluguel, salários, ou variáveis, como matéria-prima.

Mas esses custos não oneram apenas as empresas que possuem linhas de produção, mas também escritórios, cooperativas, prestadores de serviços, dentre outros.

Atualmente existem inúmeras opções de redução de custos, sendo que uma delas é a terceirização de serviços, mas para isso é necessário fazer um estudo mais aprofundado para ver se realmente é mais vantajoso terceirizar ou não.

Os custos com impressão dentro das cooperativas de crédito, por exemplo, são muito elevados, sendo que representam uma grande quantia de dispêndio financeiro.

A situação econômica atual desfavorece o emprego de recursos financeiros em investimentos desnecessários, pois os recursos são escassos e a má aplicação destes levará a destruição de valores dentro da empresa.

A URDC, possui um gasto com impressão mensal bastante elevado, entretanto nunca foi feito um estudo aprofundado para determinar se a terceirização realmente é a melhor opção para a mesma.

Assim, este trabalho servirá para ter a certeza da melhor alternativa, fazendo-se necessário o cálculo mais aprofundado de investimento na compra de imobilizado e o quanto exatamente a URDC está gastando com impressão terceirizada.

#### **1.5 Objetivos**

1.5.1 Objetivos gerais

Determinar qual a melhor alternativa de investimento entre terceirizar ou adquirir equipamentos de impressão na URDC.

1.5.2 Objetivos específicos

Para se chegar ao objetivo geral do presente trabalho é necessário traçar os seguintes objetivos específicos:

- a) aprofundar os conhecimentos teóricos, identificando os tipos de métodos de avaliação de investimentos adequados para a solução do problema de pesquisa;
- b) verificar os custos atuais com impressão terceirizada;
- c) calcular os custos de impressão na opção de compra dos equipamentos;
- d) analisar comparativamente as duas alternativas, determinando qual é a melhor.

#### **2. A EMPRESA**

Foram criadas em 2001 as primeiras Unidades de Processamento Regionais – UPR, hoje denominadas de Unidades Regionais de Desenvolvimento e Controle (URDC).

Este trabalho será desenvolvido na URDC de Santa Maria – RS, localizada na Av. Medianeira – 1658/sobreloja.

Esta regional é integrada por cinco cooperativas de crédito, sendo elas Região Centro, Centro Sul, Vale do Camaquã, Nova Palma e Vale do Soturno; totalizando vinte e uma unidades de atendimento (U.A's).

Suas principais funções são auxiliar e agilizar o trabalho nas U.A's, dando suporte aos possíveis problemas que ocorrem nas diversas situações do cotidiano e orientando o funcionamento das mesmas.

Assim como o nome diz, a URDC busca desenvolver e fazer o controle dos serviços prestados pelas unidades, buscando sempre a melhoria na qualidade dos mesmos.

Para um bom desempenho das atividades realizadas nesta regional, cabe ao Gerente de Controladoria administrar a gestão de pessoas além de ser responsável pelas informações contábeis e administrativas das cooperativas de crédito integrantes da Unidade Regional de Desenvolvimento e Controle desta cidade.

# **3. REVISÃO BIBLIOGRÁFICA**

#### **3.1 Análise de investimentos**

Investimento pode ser considerado um sacrifício de recursos feito pela empresa hoje na expectativa de uma série de resultados futuros.

> Investimento é um fato que se caracteriza pela aplicação de capitais em imobilizações técnicas, financeiras ou valores rotativos no sentido de serem atingidos os fins a que se destina uma empresa, ou seja, a obtenção de um rédito operacional ou extra operacional. (CALDERELLI, 1975, p. 454).

Com o processo de globalização econômica, o cenário financeiro mundial alterou significativamente. As oscilações, muitas vezes imprevisíveis do mercado, exigem cada vez mais dos profissionais da área financeira, principalmente dos Contadores, conhecimentos profundos de análise financeira; uma ferramenta essencial para o gerenciamento eficiente das empresas e de fundamental importância na tomada de decisões.

> A análise econômico-financeira pode não ser suficiente para a tomada de decisões. Para a análise global do investimento, pode ser necessário considerar fatores não quantificáveis como restrições ou os próprios objetivos e políticas gerais da empresa, através de regras de decisão explícitas ou intuitivas (CASAROTTO, 1994, p. 104).

A análise de investimentos converte-se na comparação dos fluxos de caixa e dos montantes de investimentos iniciais de cada proposta de investimento que esteja sendo considerada pela empresa em um determinado momento.

> Na verdade, a meta da administração financeira é a maximização da riqueza dos acionistas que constitui algo mais amplo e profundo do que a maximização dos lucros. Por isto devemos sempre analisar as alternativas e tomar as decisões com este objetivo (BRAGA, 1995, p. 32).

Ao se analisar entre alternativas de investimentos, muitos são os aspectos que deve-se levar em conta, dentre eles: custos, depreciação, métodos de análise de investimentos, etc.

#### 3.1.1 A decisão de investimento

O processo decisório na análise de alternativas de investimento é a escolha realizada pela empresa entre os tipos mais apropriados de aplicações, comparando as várias alternativas existentes em dado momento.

Ao se tomar uma decisão de fazer um investimento, espera-se que o retorno seja suficiente para cobrir a melhor alternativa já existente para o capital, requerendo-se ainda mais um adicional correspondente ao risco do negócio.

Para a perfeita compreensão deste processo decisório, dois conceitos são fundamentais: o valor do dinheiro no tempo; e o Fluxo de Caixa proporcionado pelas alternativas de investimento que estão sendo analisadas.

Quando fala-se do valor no tempo para o dinheiro, pretende-se exprimir a idéia de que não se pode comparar valores monetários em diferentes momentos ao longo do tempo.

Já ao se falar em Fluxo de caixa, tem-se em mente os valores distribuídos no tempo correspondentes ás:

- a) saídas líquidas de caixa ou investimento líquido; e
- b) entradas líquidas de caixa ou benefícios monetários líquidos.

Para que se possa selecionar, de forma racional, as aplicações de fundos que irá empreender, a unidade econômica deve ter um objetivo. Este é o alvo que ela se esforça por alcançar ao levar a cabo suas atividades econômicas. Portanto, o indivíduo, a empresa e a nação devem definir seus alvos para dar propósito à sua alocação de fundos. É necessário, também, um método de medição e de comparação dos possíveis usos dos fundos. Finalmente, é necessário um critério de escolha entre as aplicações alternativas de fundos que seja consistente com o método de medição dessas aplicações em perspectiva e que, quando utilizado, dirija a unidade econômica a seus objetivos. (PORTERFIELD, 1976, p. 13).

Para explicar e prever as decisões é necessário que se desenvolva um modelo teórico mínimo, que eleva o nível de informação (conhecimento) a respeito de todas as implicações desejáveis quanto indesejáveis, para diminuir o nível de risco, que é o fundamento do projeto de investimento, sendo este uma simulação da decisão de investir. Os projetos de investimento, geralmente, conseguem melhorar a tomada de decisão, diminuindo o nível de incerteza.

O indivíduo tem à sua disposição várias oportunidades de consumo de diversos bens e serviços em quantidades variáveis. Defronta-se ele, também, com grande número de oportunidades para o investimento de fundos. Para completar o quadro, ele tem a seu dispor diversas oportunidades para o levantamento de fundos com os quais pode financiar seu consumo e investimento. A tarefa do indivíduo é escolher, de forma ótima, entre as várias oportunidades. (PORTERFIELD, 1976, p. 16).

Assim, quando as alternativas variáveis tecnicamente estão relacionadas, pesquisa-se através dos métodos, que serão demonstrados a seguir, e de uma comparação entre essas alternativas de investimentos, quais são mais atrativas financeiramente.

#### **3.2 Custos**

Custos são todos os fatores direta ou indiretamente aplicados no processo de produção, ou geração de serviços prestados.

> Nas empresas de prestação de serviços, como transporte, seguros, bancos, etc, o custo compreende os gastos decorrentes dessa prestação de serviços, incluindo a remuneração do capital aplicado, que em muitos casos é de grande importância, como nos bancos, por exemplo. (FRANCO, 1995, p. 45)

3.2.1 Custos diretos

Os custos diretos referem-se aos custos que podem ser adequadamente identificados com os bens produzidos ou com os serviços prestados.

Segundo Silva Junior (2000, p.82) "os custos diretos têm a propriedade de ser perfeitamente mensuráveis de maneira objetiva. São os diretamente incluídos no cálculo dos produtos".

#### 3.2.2 Custos indiretos

Os custos indiretos são os incorridos em todo o processo de fabricação ou de prestação de serviço e, não sendo possível sua identificação com determinado produto

ou serviço, precisam de um critério de rateio para serem identificados e debitados a um produto ou um serviço.

De acordo com Silva Junior (2000, p.82) "são aqueles que apenas mediante aproximação podem ser atribuídos aos produtos por algum critério de rateio".

#### 3.2.3 Custos fixos

O custo fixo existe mesmo que não haja produção no período analisado e é sempre inversamente proporcional à quantidade produzida. Quanto maior a quantidade produzida, menor será o custo fixo por unidade.

Segundo Crepaldi (2002, p. 82), "custos fixos são aqueles cujo total não varia proporcionalmente ao volume produzido".

Um exemplo que pode ser colocado é o aluguel da fábrica, pois ele não aumenta em função da produção.

3.2.4 Custos variáveis

Ao contrário do custo fixo, o custo variável é diretamente proporcional à quantidade produzida, pois quanto maior a quantidade produzida, maior o custo variável total.

Conforme o mesmo autor (p. 83), "são os que variam proporcionalmente ao volume produzido".

Um exemplo de custo variável que pode ser citado é a matéria prima consumida, que aumenta em função da produção.

#### 3.2.5 Custos nas tomadas de decisões

A contabilidade de custos tem importância fundamental no enfoque da contabilidade gerencial. As informações sobre custos para a tomada de decisões são de suma importância e sabe-se que por diversos motivos alguns executivos agem por intuição ao tomarem uma decisão, não considerando ou avaliando os elementos de custos que, sem dúvida, têm peso significativo no processo decisório.

Pode-se dizer que uma pessoa ao tomar uma decisão intuitivamente pode estar agindo desta maneira por não ter a informação de qualquer outro modo de se tomar uma decisão, porque entende que o *feeling* é suficiente, ou porque o problema é de natureza tal que uma tentativa sistemática de ponderar alternativas não é útil ou não é possível.

Muitas vezes durante um processo decisório os componentes de custos não são considerados na devida profundidade ou até mesmo o contador não é consultado porque as informações sobre os custos que afetam o processo de decisão são apresentadas de forma confusa, são de elaboração demorada, repleta de "se" e "senão" ou até mesmo são conflitantes.

Como foi salientado anteriormente, a demora na obtenção de uma informação pode levar a uma tomada de decisão intuitivamente. Já uma informação incorreta é, na maioria das vezes, pior do que nenhuma informação; e para saber se uma informação é correta, torna-se necessário confirmá-la ou confrontá-la com outras.

Para que se possa obter informações de custos no tempo oportuno e para que estas informações sejam corretas e com relativa facilidade de confirmação, o ideal é que a empresa disponha de um adequado sistema de custos que possibilite a identificação dos conceitos de custos.

#### **3.3 Depreciação do imobilizado**

A depreciação, que é a perda de valor de um bem em virtude de seu uso ou da ação do tempo, é fenômeno natural no patrimônio e deve ser contabilizada periodicamente.

> A depreciação é contabilmente definida como a despesa equivalente à perda de valor de determinado bem, seja por deterioração ou obsolescência. Não é um desembolso, porém é uma despesa e, como tal, pode ser abatida das receitas, diminuindo o lucro tributável e, conseqüentemente, o imposto de

renda, este sim um desembolso real, e com efeitos sobre o fluxo de caixa. (CASAROTTO FILHO & KOPITTKE, 2000, p. 154)

Os bens de uso estão sujeitos a valorizações ou desvalorizações, devido a vários fatores. Em épocas normais as desvalorizações são mais freqüentes e têm sua origem principalmente no desgaste e no envelhecimento desses bens.

As máquinas e equipamentos vão se desvalorizando devido ao desgaste com o funcionamento, acidente, insuficiência e desuso.

Santos (1987, p. 170) nos diz que "o bem é depreciado em função do uso e ação de elementos da natureza, que poderá torná-lo inadequado, e também obsoleto, em razão do aparecimento de tecnologias mais avançadas".

O desgaste com o funcionamento e a decrepitude são fenômenos naturais que podem ser previamente calculados, ao passo que as demais causas nem sempre podem ser previstas. Os acidentes podem dar-se por negligência do empregado ao manusear a máquina ou equipamento, por fatores inevitáveis como incêndios e temporais ou por defeitos estruturais da própria máquina.

O bem ativado, primeiramente, contribui para a melhoria da atividade fim da empresa e se presta a isto durante o período que resultar, baseado nos fundamentos econômicos que norteiam a viabilidade econômica do negócio. A depreciação é conhecida a partir da mensuração de retorno que se pode ter de um bem ativado, na medida em que são elementos de uma mesma equação, o desgaste físico do bem, sua obsolescência, sua capacidade de produção, o capital investido, sua manutenção, taxa de retorno econômico e taxas de juros.

> No tocante à avaliação de desempenho é inconcebível que o resultado operacional de um negócio realizado seja apurado sem ser levado em consideração o resíduo provocado pela depreciação de máquinas, veículos, instalações e outros imobilizados que foram utilizados para a obtenção do produto final. (SANTOS, 1987, p. 170).

Todos os bens de uso, entretanto, considerado seu valor de troca, desvalorizamse desde o momento em que são adquiridos. Esta afirmativa é facilmente explicável, pois se, por exemplo, a empresa adquire uma máquina por um valor "x" e deseja revendê-la porque não satisfaz sua necessidade, não alcançará o mesmo preço de aquisição porque, embora em estado novo, é considerada de segunda mão. Por isso se diz "considerado seu valor de troca". Se a máquina atendesse as necessidades da empresa, ela não a venderia, e seu valor de uso seria o mesmo da compra. Embora não tenha sofrido depreciação absoluta por desgaste, estrago ou deterioração, ela tem menor valor de mercado.

Para evitar que, na época da renovação ou mesmo da substituição dos bens inutilizados pelos fatores expostos, ocorram dificuldades financeiras para sua reposição, a empresa procura contabilizar em cada exercício uma parte do prejuízo com a desvalorização.

> A depreciação não é um desembolso, porém é uma despesa e, como tal, pode ser abatida das receitas, diminuindo o lucro tributável e, conseqüentemente, o imposto de renda, este sim um desembolso real, e com efeitos sobre o fluxo de caixa (CASAROTTO, 1994, p. 154).

O regulamento do imposto de renda estabelece limite para as depreciações, baseado na vida útil dos bens, conforme pode ser verificado no Anexo I.

3.3.1 Critérios e métodos de depreciação

Existem dois tipos de critérios para o cálculo da depreciação, que são: o da depreciação real ou absoluta e o da depreciação teórica.

O primeiro critério, ou seja, o da depreciação real ou absoluta, estabelece que a desvalorização pode ser medida comparando-se o valor nominal de cada bem, que é seu preço de custo quando novo, com seu valor atual, que é o preço pelo qual o bem poderia ser vendido, ou a utilidade que ele representa para a empresa.

Essa depreciação é difícil, ou quase impossível de ser calculada, pois seria necessária a avaliação direta e rigorosa de todos os bens em cada exercício, tarefa por demais penosa, que requer o concurso de peritos especializados na avaliação de cada espécie de bem. Por este motivo esta depreciação é pouco utilizada na prática.

O segundo critério de depreciação, que é a depreciação teórica, consiste nos diversos métodos matemáticos ou técnicos de cálculo da distribuição da depreciação por diversos exercícios, através dos quais presumivelmente o bem será consumido.

Para este tipo de depreciação é exigido apenas a previsão do tempo de duração do bem, para distribuição de seu valor por esse tempo.

Existem vários métodos para o cálculo da depreciação, mas o mais usado é o das quotas constantes ou linear, pois é de cálculo simples e pode ser aplicado ao total dos bens de uma mesma espécie. A seguir serão apresentados alguns métodos de depreciação:

#### *a) Método das quotas constantes ou linear:*

Este método consiste em dividir o valor do bem pelo número de anos de sua provável duração, e considerar cada uma dessas parcelas como depreciação de um ano. Dessa forma, a depreciação linear pode ser calculada através da seguinte fórmula:

$$
d = \frac{Co}{n}
$$

Onde:

d = quota anual de depreciação

Co = custo original do ativo depreciável

n = vida útil estimada para o ativo depreciável

Existem bens que ao final de sua vida útil estão totalmente desgastados, não servindo mais para uso e sem nenhum valor de mercado. No entanto, há bens que no final da vida útil ainda possuem um valor residual, sendo este valor importante para o cálculo da depreciação linear, visto que ele será subtraído do custo original do ativo depreciável.

> No método linear, também chamado de depreciação em linha reta, o valor depreciável, obtido subtraindo-se do custo original do ativo o seu valor residual, é dividido pela vida útil estimada, indicando, então, a cota de depreciação a ser deduzida anualmente. (OLIVEIRA, 1982, p. 87).

Dessa maneira, obtém-se outra fórmula para determinação da quota de depreciação linear:

Onde:

d = quota anual de depreciação Co = custo original do ativo depreciável Vr = valor residual do bem n = vida útil estimada para o ativo depreciável

Segundo Ribeiro (1992, p. 160) "o método linear consiste na aplicação de taxas constantes durante o tempo de vida útil estimado para um bem e é o mais freqüentemente utilizado".

Salienta-se ainda que este método atende às limitações estabelecidas pelo imposto de renda.

#### *b) Método das unidades produzidas ou depreciação por produção:*

Para algumas empresas, é conveniente associar a carga anual da depreciação ao número de unidades produzidas anualmente pelo ativo.

Conforme Ribeiro (1992, pág. 161) "o método das unidades produzidas também é utilizado por empresas industriais e consiste em estimar o número total de unidades que devem ser produzidas pelo bem ao longo de sua vida útil".

Neste método é utilizada uma taxa de depreciação que é obtida através da divisão do valor depreciável pelo número de unidades de produção prevista durante a vida do ativo. Esta taxa é aplicada a cada ano sobre o número de unidades produzidas neste período.

Dessa forma, obtém-se a seguinte fórmula:

$$
d = \frac{Co}{u}
$$

$$
d = \underline{Co - Vr}
$$

n

Onde:

d = quota anual de depreciação

Co = custo original do ativo depreciável

u = unidades de produção previstas para a vida útil do bem

#### *c) Método das horas de trabalho:*

Consiste em estimar o número de horas de trabalho durante o tempo de vida útil previsto para o bem.

Ribeiro (1992, p.161) diz que "a quota de depreciação será obtida dividindo-se o número de horas trabalhadas no período pelo número de horas de trabalho estimado durante a vida útil do bem".

Assim, surge a seguinte fórmula:

$$
d = \frac{ht}{H}
$$

Onde:

d = quota anual de depreciação

ht = horas trabalhadas no período

 $H =$  horas de trabalho estimadas para vida útil do bem

#### *d) Método da depreciação exponencial:*

Este método baseia-se na idéia de que um bem novo produz maior geração de renda do que um bem no final de sua vida útil. Dessa forma, a depreciação será mais elevada no início da vida útil do bem e decrescerá à medida que a utilidade do ativo for se reduzindo. Isso faz com que no período em que o bem contribui mais para a formação de renda, através de uma maior produtividade, ele também estará sujeito a uma quota maior de depreciação e vice-versa.

Conforme Oliveira (1982, p. 90) "o método exponencial, coerente com esta linha de raciocínio, proporciona a incidência de uma carga anual de depreciação decrescente à medida que a utilidade do ativo se reduz".

Se o bem ao final de sua vida útil possuir valor de revenda, o valor contábil do mesmo, que neste trabalho representará o valor residual, será obtido através da seguinte fórmula:

$$
Cn = Co (1 - T)^n
$$

Onde:

C<sup>n</sup> = valor contábil no ano n

 $Co =$  Custo original do ativo

T = taxa exponencial de depreciação

n = período de vida útil

A taxa exponencial de depreciação é calculada através da fórmula:

$$
T = 1 - (Cn/Co)^{1}/\mathrm{N}
$$

Onde:

 $C_n$  = valor contábil no ano n

 $Co =$  Custo original do ativo

 $T =$  taxa exponencial de depreciação

 $N =$  vida útil total do bem

#### *e) Método da soma dos dígitos:*

Visa estipular taxas variáveis durante o tempo de vida útil do bem, somando-se os algarismos que formam o tempo de vida útil do mesmo, obtendo-se assim, o denominador da fração que determinará o valor da depreciação em cada período. Assim como o método exponencial, este também é decrescente, fazendo com que a cota de depreciação seja maior no início da vida útil do bem.

> Este método apresenta, em relação ao exponencial, a vantagem de poder ser expresso como uma função do valor residual, permitindo que a carga anual de depreciação seja calculada de modo a se ter exatamente o valor residual desejado ao final da vida útil estimada do ativo. (OLIVEIRA, 1982, p. 93)

Para determinação da soma dos dígitos utiliza-se a fórmula:

$$
SD = \frac{N (N + 1)}{2}
$$

Onde:

SD = soma dos dígitos

N = número de anos de vida útil

Após, para cálculo da carga de depreciação, utiliza-se a seguinte fórmula:

$$
dn = \frac{N - (n - 1)}{SD} \times (Co - Vr)
$$

Onde:

d<sup>n</sup> = quota de depreciação

N = número de anos de vida útil

n = período a que se refere à quota de depreciação

SD = soma dos dígitos

 $Co =$  custo original do ativo depreciável

 $V_r$  = valor residual do bem

*e) Método da soma inversa dos dígitos:*

Opostamente ao método da soma dos dígitos, este método da soma inversa dos dígitos proporciona uma carga anual de depreciação crescente.

Seu cálculo é feito através da expressão a seguir:

$$
dn = \frac{n}{SD} \times (Co - Vr)
$$

Sendo que:

$$
SD = \frac{N (N + 1)}{2}
$$

Onde:

 $d_n$  – quota de depreciação

N – número de anos de vida útil

n – período a que se refere à quota de depreciação

SD – soma dos dígitos

Co – custo original do ativo depreciável

Vr – valor residual do bem

#### **3.4 Métodos de análise de investimento**

Através da análise de investimentos é possível demonstrar qual ou quais das alternativas são mais atrativas financeiramente para a empresa, assim, quando as alternativas variáveis tecnicamente estão relacionadas, pesquisa-se através de alguns métodos e de uma comparação entre essas alternativas de investimentos, qual é a melhor para a empresa.

Investir para uma empresa é fazer um desembolso visando gerar um fluxo de benefícios futuros durante um período de tempo.

Ao se tomar uma decisão de fazer um investimento, espera-se que o retorno seja suficiente para cobrir a melhor alternativa já existente para o capital.

A decisão de fazer um investimento de capital é parte de um processo que envolve a geração e a avaliação das diversas alternativas que atendam às especificações técnicas dos investimentos.

Os fluxos de caixa devem ser analisados para a determinação e aceitabilidade ou classificação de projetos. Existem várias técnicas para se realizar tais análises. As abordagens preferidas integram conceitos do valor do dinheiro no tempo, considerações de risco e retorno e conceitos de avaliação, para selecionar dispêndios de capital que sejam coerentes com o objetivo da empresa de maximizar a riqueza de seus proprietários. A seguir serão analisados os seguintes métodos: período de payback, valor presente líquido, taxa interna de retorno, valor anual uniforme equivalente, índice de lucratividade e taxa de retorno contábil ou taxa média de retorno.

#### 3.4.1 Payback

É também conhecido como tempo de retorno, é a relação entre o valor do investimento e o fluxo de caixa do projeto. O tempo de retorno indica em quanto tempo ocorre à recuperação do investimento. Em outras palavras, o payback mede o tempo necessário para que o somatório das parcelas anuais seja igual ao investimento inicial.

Este método não leva em consideração a vida do investimento e sua aplicação pode ser dificultada quando o investimento inicial se der por mais de um ano ou quando os projetos comparados tiverem investimentos iniciais diferentes.

> Esse método, de aplicação bastante generalizada, consiste na determinação do tempo necessário para que o dispêndio de capital (valor do investimento) seja recuperado através dos benefícios líquidos (fluxos de caixa) promovidos pelo investimento (MARTINS, 1985, p. 436).

Segundo Gitman (1984, p. 441) "os períodos de payback são geralmente usados para se avaliar investimentos propostos. O período de payback é o número de anos necessário para se recuperar o investimento inicial".

É geralmente utilizado como critério para avaliação de investimentos propostos. O período de payback é o período de tempo exato para empresa recuperar seu investimento inicial de um projeto, a partir das entradas de caixa. Embora seja muito usado, este método é geralmente visto como uma técnica não-sofisticada de orçamento de capital, uma vez que não considera explicitamente o valor do dinheiro no tempo, através do desconto do fluxo de caixa para se obter o valor presente.

Um dos defeitos mais sérios deste método é o fato de não considerar o conceito de equivalência, podendo fazer com que dois fluxos diferenciados possuam o mesmo payback.

No processo de decisão este período é comparado com o padrão estabelecido pela empresa. Excedendo ao limite fixado, o investimento apresenta indicações de rejeição. A aceitação se revela quando o payback for inferior ao padrão.

> O período de payback é interpretado freqüentemente como um importante indicador do nível de risco (ou, ao contrário, de liquidez) de um projeto de investimento. Quanto maior for esse prazo, evidentemente, maior será o risco envolvido na decisão (MARTINS, 1985, p. 437).

A grande vantagem deste método é a sua simplicidade. Com isto, é bem fácil compreender a lógica deste método e isto garante a ele uma considerável popularidade entre os administradores de vários níveis da organização. Geralmente, este é o primeiro método a ser aplicado em um processo decisório de investimento, passando-se, depois, a aplicação de técnicas mais sofisticadas de seleção de investimentos.

Segundo este método de análise de investimento, o projeto escolhido entre as alternativas disponíveis será aquele que proporcionar a recuperação mais rápida dos recursos desembolsados para a sua implementação.

O payback pode ser utilizado para descarte de projetos. Um projeto seria descartado por esse indicador quando não for possível recuperar o capital dentro da vida útil do projeto.

3.4.2 Taxa interna de retorno

A taxa interna de retorno é o percentual de retorno obtido sobre o saldo investido e ainda não recuperado em um projeto de investimento. Matematicamente, a taxa interna de retorno é a taxa de juros que torna o valor presente das entradas de caixa igual ao valor presente das saídas de caixa do projeto de investimento.

O objetivo da taxa interna de retorno é determinar a taxa de juros que um negócio renderá sobre o valor original de capital investido.

Quando a taxa interna de retorno for superior ao custo de capital investido, o projeto é viável e poderá ser aceito.

> O método da taxa interna de retorno (TIR) representa a taxa de desconto que iguala, em determinado momento de tempo (geralmente usa-se a data de início do investimento – momento zero) as entradas com as saídas previstas de caixa. Para a avaliação de propostas de investimento, o cálculo da TIR requer, basicamente, o conhecimento dos montantes de dispêndio de capital (ou dispêndios, se o investimento previr mais de um desembolso de caixa), e dos fluxos de caixa incrementais gerados exclusivamente pela decisão (MARTINS, 1985, p. 439).

Em resumo, o método da taxa interna de retorno favorece a alternativa de investimento que apresentar a maior taxa de desconto que torna o valor presente do fluxo de caixa previsto igual ao desembolso inicial respectivo.

A TIR deve ser comparada com uma taxa de rentabilidade mínima exigida em face do risco do projeto. Essa taxa mínima poderá também corresponder ao custo de capital da empresa.

O resultado da TIR pode ser interpretado da seguinte maneira:

- Maior do que a taxa mínima de atratividade: significa que o investimento é economicamente atrativo.

- Igual à taxa mínima de atratividade: o investimento está economicamente numa situação de indiferença.

- Menor do que a taxa mínima de atratividade: o investimento não é economicamente atrativo, pois seu retorno é superado pela rentabilidade de um investimento sem risco.

> Se a TIR for maior ou igual à taxa mínima estipulada, a proposta de investimento poderá ser aprovada. Se a TIR for inferior a taxa mínima, a proposta deve ser rejeitada porque a sua implementação afetaria negativamente a rentabilidade global da empresa. BRAGA (1995, p. 290).

Na análise de diversos investimentos por este método, o melhor será aquele que tiver a maior taxa interna de retorno.

#### 3.4.3 Valor presente líquido

O valor presente líquido tem o objetivo de comparar o valor presente de futuras oportunidades de investimento. Na teoria, o valor presente de um fluxo de caixa futuro (saída e entrada) deve ser positivo para se justificar o investimento. Assim, se um negócio valer mais do que seu custo, o VPL será positivo.

> O valor presente líquido (VPL) é obtido pela diferença entre o valor presente dos benefícios líquidos de caixa, previstos para cada período do horizonte de duração do projeto, e o valor presente do investimento (MARTINS, 1985, p. 447).

Valor presente é o valor de um fluxo monetário futuro no momento zero, ou seja, é o valor no momento atual de uma quantia a ser adquirida em *n* períodos a partir de agora, a determinada taxa de juros.

Um investidor pode esperar que um investimento proposto possa gerar proventos na forma de um fluxo de caixa crescente após muitos períodos no futuro, devendo comparar os rendimentos desse fluxo de caixa com os custos do investimento, a fim de melhor avaliá-lo. Devido ao valor do dinheiro no tempo, todos os fluxos de caixa associados ao investimento devem ser convertidos a seus valores equivalentes em uma data comum, a fim de realizar significativas comparações entre as entradas e saídas de caixa do projeto.

Como data comum para se comparar entradas e saídas de caixa pode ser escolhido qualquer ponto no tempo, mas a escolha convencional é a data focal em que o investimento foi realizado. Esse ponto é chamado pelos analistas de momento zero ou período zero. Assim, a análise de orçamento de capital convencional converte todos os fluxos de caixa para o valor equivalente destes no momento zero.

Para cálculo do valor presente das entradas e saídas de caixa é utilizada a taxa mínima atrativa (TMA) como taxa de desconto ou o custo de capital. O valor presente líquido calculado para um projeto significa o somatório do valor presente das parcelas periódicas de lucro econômico gerado ao longo da vida útil desse projeto. O lucro econômico pode ser definido como a diferença entre a receita periódica e o custo operacional periódico acrescido do custo de oportunidade periódico do investimento.

O VAL é obtido, subtraindo-se o investimento inicial de um projeto do valor atual das entradas de caixa descontadas a uma taxa igual ao custo de capital da empresa. Somente se todos os fluxos de caixa, tanto entradas como saídas, forem medidos em termos monetários atuais, é que se farão comparações válidas entre si. Já que se trata de investimentos convencionais, o investimento inicial é automaticamente dado em termos monetários atuais. Se não fossem, o VAL de um projeto seria obtido subtraindo-se o valor atual das saídas do valor atual das entradas de caixa (GITMAN, 1984, p. 444).

Este método é tão simples como o método do valor anual uniforme equivalente (VAUE), distinguindo-se apenas por calcular o valor presente dos demais termos do fluxo de caixa para somá-los ao investimento inicial de cada alternativa, ao invés de distribuir o investimento inicial durante sua vida (custo de recuperação de capital). Deve-se escolher a alternativa que possuir melhor valor presente líquido; e a taxa utilizada para descontar o fluxo (trazer ao valor presente) é a taxa mínima atrativa.

A fórmula para cálculo do valor presente é a seguinte:

$$
PV = FV / (1 + r)^{n}
$$

Onde:

PV = Valor presente  $FV =$  Valor futuro  $r =$  taxa de retorno n = número de períodos

Quanto ao valor encontrado para o valor presente líquido, Oliveira (1982, p.28) diz que:

> Um valor presente líquido positivo significa que o valor presente de todos os fluxos de caixa positivos é maior que o correspondente as variações negativas de caixa. É óbvio, então, que um projeto, cujo valor presente líquido seja positivo, será economicamente interessante à taxa de desconto considerado, tornando-se tanto mais atrativo quanto maior for seu valor presente líquido. (...) (...) Um valor presente nulo significa que o projeto, embora à taxa de desconto considerada, não é desinteressante do ponto de vista econômico; produz um retorno de valor apenas igual ao custo de capital, deixando de ser, assim, compensadora a sua implantação. (...)

(...) um valor presente líquido negativo indica que o projeto deve ser rejeitado à taxa de desconto considerada, pelo fato de que os benefícios financeiros não serem suficientes sequer à recuperação do investimento realizado.

Entre vários projetos de investimento, o mais atrativo será aquele que tem o maior valor presente líquido.

3.4.4 Valor anual uniforme equivalente

O cálculo do valor anual uniforme equivalente determina o que renderia o capital empregado à taxa mínima de atratividade subtraído dos saldos líquidos anuais. Se o valor encontrado for positivo a alternativa de investimento é economicamente viável.

> Este método consiste em achar a série uniforme anual (A) equivalente ao fluxo de caixa dos investimentos à taxa mínima de atratividade (TMA), ou seja, acha-se a série uniforme equivalente a todos os custos e receitas para cada projeto utilizando-se a TMA. O melhor projeto é aquele que tiver o maior saldo positivo. (CASAROTTO FILHO & KOPITTKE, 2000, p. 107)

Este método é mais indicado para investimentos que possam repetir-se em atividades operacionais da empresa, e uma das suas maiores utilidades é determinar a vida econômica de veículos e equipamentos em geral.

O cálculo do valor anual uniforme equivalente pode ser encontrado através da fórmula:

$$
VAUE = VPL \times \frac{i (1 + i)^n}{(1 + i)^n - 1}
$$

Onde:

VPL - valor presente líquido

i - taxa mínima atrativa ou custo de capital

n - número de períodos

Assim, Oliveira (1982, p.34) afirma que "um projeto só será atrativo se apresentar um benefício líquido anual uniforme positivo, e, entre vários projetos, aquele de maior benefício líquido positivo será o mais interessante".

#### 3.4.5 Índice de lucratividade

O método do índice de lucratividade (IL), também conhecido como índice de rentabilidade da proposta, é a razão entre o valor atual das entradas líquidas de caixa e o valor atual das saídas líquidas de caixa, podendo ser representada pela seguinte fórmula:

#### $IL = Valor atual das entradas líquidas de caixa$

Valor atual das saídas líquidas de caixa

Em certas circunstâncias, o VAL não fornece uma resposta suficientemente clara para comparar duas ou mais propostas. Neste caso, em vez de calcular a diferença entre os valores atuais dos fluxos de caixa, será mais apropriado calcular o quociente desses valores atuais. (BRAGA, 1995, p. 286).

O índice de lucratividade demonstra uma medida do retorno esperado no investimento por cada unidade monetária investida e pode ser analisado segundo o mesmo autor (1995, p. 287) da seguinte forma: "quando o IL >= 1 significa que a proposta deverá produzir benefícios superiores ou iguais às saídas líquidas de caixa, tudo isto expresso em moeda do mesmo momento  $t_0$ . Quando o IL < 1, a proposta deve ser rejeitada por não ser economicamente viável".

3.4.6 Taxa de retorno contábil ou taxa média de retorno

A taxa média de retorno pode ser calculada de uma maneira muito simples através da fórmula:

Taxa Média de Retorno (anual) = Lucro Líquido médio anual Investimento médio (ou total)

No momento em que se deixa de utilizar o lucro líquido médio anual e passa-se a utilizar o fluxo de caixa médio, este método passa a ser conhecido como taxa média de retorno.

> A virtude desse método reside na facilidade da obtenção do lucro líquido estimado e na simplicidade do cálculo. Conhecida a taxa média de retorno de uma proposta, basta compará-la com a taxa de retorno mínima exigida para decidir pela sua aprovação ou rejeição. Entretanto, o método é deficiente por utilizar lucros contábeis em vez de entradas líquidas de caixa e, mesmo que o fizesse, o cálculo com médias anuais desconsidera a distribuição dos valores no tempo. (BRAGA, 1995, p. 282).

#### **3.5 Taxa mínima de atratividade**

Quando é analisada uma proposta de investimento, deve-se considerar o rendimento que o valor que está sendo investido teria ao ser aplicado em outro projeto. Para que a proposta seja viável deverá render, no mínimo, a taxa de juros equivalente à rentabilidade das aplicações correntes e de pouco risco, sendo esta a taxa mínima de atratividade (TMA).

Pode-se considerar como taxa mínima atrativa:

- Para pessoa física: rentabilidade da caderneta de poupança.

- Para empresas: depende do prazo ou da importância estratégica das alternativas.

- Para Investimentos de curtíssimo prazo: taxa de remuneração de títulos bancários de curto prazo como os CDB's. Exemplo: comprar hoje mercadorias para revenda à vista com desconto ou daqui a cinco dias sem desconto?

- Para investimentos de médio prazo (até 6 meses): média ponderada dos rendimentos das contas do capital de giro, como as aplicações de caixa, valorização dos estoques, taxas de juros embutidas em vendas a prazo, dentre outras.

- Para investimentos de longo prazo: para estes a TMA passa a ser uma meta estratégica; por exemplo, a empresa que pretende ter um crescimento de seu Patrimônio Líquido (PL) de 10% a.a. e distribui 1/3 de seus lucros em dividendos deverá fixar como TMA estratégica a taxa de 15% a.a., pois assim poderá distribuir 5% como dividendos e reinvestir os 10% restantes.

- Para empresas financeiras: taxa a partir da qual passa-se a ter lucro financeiro. Estas empresas captam recursos a determinada taxa, reaplicando com certa margem (SPREAD). Exemplo: taxa de captação.

#### **3.6 Vida útil**

Vida útil refere-se ao tempo máximo de utilização de um bem, estando relacionado com o esgotamento da capacidade produtiva do mesmo, não importando se ele está contribuindo positiva ou negativamente para a produção a qual se destina. Neste caso, a substituição do bem dar-se-á somente pela incapacidade dele realizar a atividade que desempenhava.

Este período de vida útil do bem irá influenciar também em outro fator que será levado em conta na análise de investimento, a depreciação que neste caso será calculada levando em consideração a vida útil do bem analisado.

#### **3.7 Vida útil econômica**

Entende-se por vida útil econômica o período o qual espera-se que o ativo seja utilizado pela empresa ou o número de unidades produzidas, ou unidades semelhantes que se espera obter, em decorrência da utilização do bem pela empresa.

A vida útil econômica envolve a estrutura econômico-financeira da empresa, e está relacionado com a eficiência e a produtividade do bem. Neste caso, a substituição dar-se-á pelo ponto em que o bem prestou o melhor serviço à empresa. Ou seja, deve ser conceituada como o período durante o qual o usuário pode considerar o bem como útil e proveitoso às suas atividades, não significando, contudo sua provável duração física.

Conclui Casarotto Filho & Kopittke (2000, p. 170) " o intervalo ótimo entre duas substituições é denominado Vida Econômica".

#### **3.8 Valor residual**

Valor residual é o montante líquido que a empresa espera, com razoável segurança, obter por um ativo no fim de sua vida útil, depois de deduzir os custos esperados para vender o bem.

Os equipamentos de impressão são freqüentemente modificados, sendo que a cada ano aumentam mais os tipos disponíveis do mercado, com maior tecnologia e representando um menor custo para a empresa. Entretanto, a empresa para substituir seus equipamentos que estão no final de sua vida útil, mas que ainda encontram-se aptos para produção, dispõem do que é chamado de valor residual, que nada mais é que o valor de revenda dos equipamentos que o mercado está disposto a pagar ao final de sua vida útil econômica.

Este valor residual, que também pode ser considerado como o valor de revenda do bem usado ao final de sua vida útil econômica, influencia diretamente na análise de investimento, já que faz parte do fluxo de caixa analisado.

#### **4. METODOLOGIA**

Este trabalho foi desenvolvido na forma de pesquisa, que segundo Andrade (1993, p.95) "é um conjunto de procedimentos sistemáticos, baseado no raciocínio lógico, que tem por objetivo encontrar soluções para problemas propostos, mediante a utilização de métodos científicos". Para tornar possível o trabalho científico, houve a necessidade de emprego de métodos adequados, pois para Lakatos & Marconi (2001, p.83) "não há ciência sem o emprego de métodos científicos", visto que somente através deles é possível determinar com segurança os objetivos propostos vindo a responder as questões formuladas no problema. Estes métodos permitem isso porque traçam o caminho e ajudam a detectar erros e a tomar decisões mais acertadas.

Neste caso foi utilizada a pesquisa descritiva que é interessada em descobrir e observar fenômenos, procurando descrevê-los, classificá-los e interpretá-los. Além disto, ela pode se interessar pelas relações entre variáveis e, desta forma, aproximar-se das pesquisas experimentais, objetivando conhecer e interpretar a realidade sem nela interferir para modificá-la. Uma das suas principais características está na utilização de técnicas padronizadas de coleta de dados. Para GIL (2002, p.42) "as pesquisas bibliográficas têm como objetivo primordial à descrição das características de determinada população ou fenômeno ou, então, o estabelecimento de relações entre variáveis".

A pesquisa descritiva pode assumir diversas formas e, de um modo geral, assume a forma de um levantamento e análise de dados, sendo mais realizada por pesquisadores das áreas de ciências sociais e humanas, preocupados com a atuação prática.

No presente trabalho foi realizada a pesquisa bibliográfica através de livros, artigos, internet e demais obras que abordem assuntos com referência ao tema. Para Gil (2002, p.44) "a pesquisa bibliográfica é desenvolvida com base em material já elaborado, constituído principalmente de livros e artigos científicos".

Após a revisão bibliográfica foi realizado o estudo de caso, na Unidade Regional de Desenvolvimento e Controle da SICREDI (URDC), pois segundo GIL (1991, p.58) "o estudo de caso é caracterizado pelo estudo profundo e exaustivo de um ou de poucos objetos, de maneira que permita o seu amplo e detalhado conhecimento".

Foram utilizados os relatórios de impressão fornecidos pela empresa que presta serviços a URDC, que continham as informações de quantas cópias foram feitas por máquina, juntamente com o valor das mesmas.

Quanto as informações relativas a marca e modelo das impressoras utilizadas e também das similares, as mesmas foram conseguidas através do técnico da empresa terceirizada.

No tocante ao custo de aquisição dos equipamentos foi realizada pesquisa de mercado através de telefone e também Internet para se chegar ao valor do investimento.

O valor residual dos bens foi estimado segundo informações técnicas prestadas pela empresa terceirizada.

Para o cálculo da depreciação utilizou-se a vida útil contábil dos equipamentos, que conforme anexo I é de 5 anos.

Quanto ao valor da manutenção dos equipamentos foi considerado o valor de um pacote de manutenção fechado, que inclui também a substituição de peças, quando necessário. O custo desta manutenção foi conseguido com a empresa terceirizada, que também presta serviços de manutenção destes equipamentos.

Com base nos relatórios e demais dados fornecidos, foram realizados os cálculos dos custos de impressão e posteriormente feito a análise das duas alternativas, determinando qual é a melhor para a URDC de Santa Maria-RS.

### **5. COLETA DE DADOS**

Pretendendo atender aos objetivos do trabalho, buscou-se coletar junto à URDC Santa Maria - RS as informações referentes ao custo de impressão atualmente pago à empresa que terceiriza os equipamentos necessários para atender a demanda. Buscouse junto a empresa terceirizada, dados técnicos em relação aos equipamentos utilizados, histórico de impressões por máquina, bem como, os custos com suprimentos e com manutenção.

Foi utilizada pesquisa na internet para obter valores de equipamentos iguais ou similares aos que hoje são utilizados pela empresa, assim como, informações sobre a capacidade produtiva dos mesmos.

Dessa forma, a seguir serão apresentados os dados coletados para operacionalizar o processo de análise.

#### **5.1 Impressoras utilizadas**

A empresa hoje utiliza em sua estrutura quatro equipamentos terceirizados, sendo que dois deles não podem mais ser adquiridos no mercado, os quais foram substituídos, para análise, por equipamentos similares. Assim, no presente estudo foram utilizadas as seguintes impressoras:

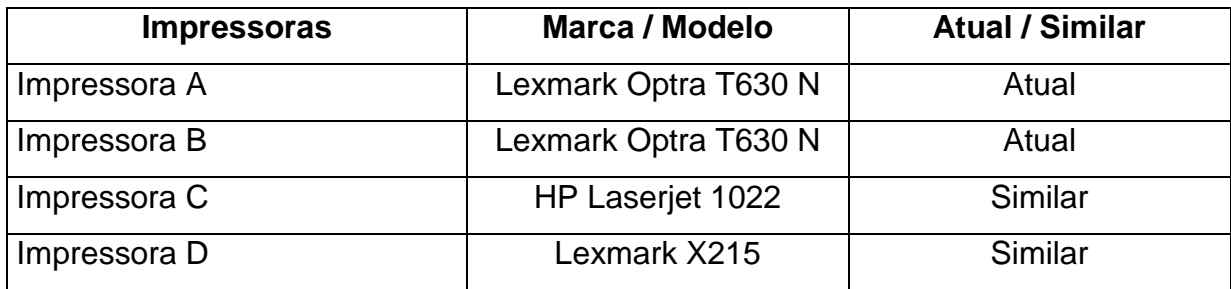

QUADRO 1 – Impressoras utilizadas ou similares

#### **5.2 Custo de aquisição**

Para levantamento do custo de aquisição dos equipamentos de impressão, utilizou-se a pesquisa por telefone e internet, sendo que as de menor custo encontramse no quadro a seguir:

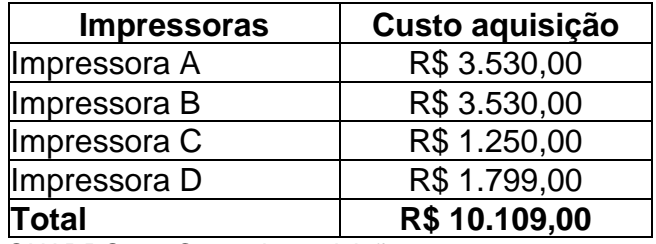

QUADRO 2 – Custo de aquisição

#### **5.3 Histórico de impressões**

No quadro de históricos de impressões (QUADRO 3) - fornecido pela empresa terceirizada - encontra-se a quantidade de páginas impressas por mês desde que as impressoras foram instaladas na URDC. Logo abaixo, neste mesmo quadro, foi calculada a média de impressões mensais por equipamento, a qual será utilizada para apuração dos custos.

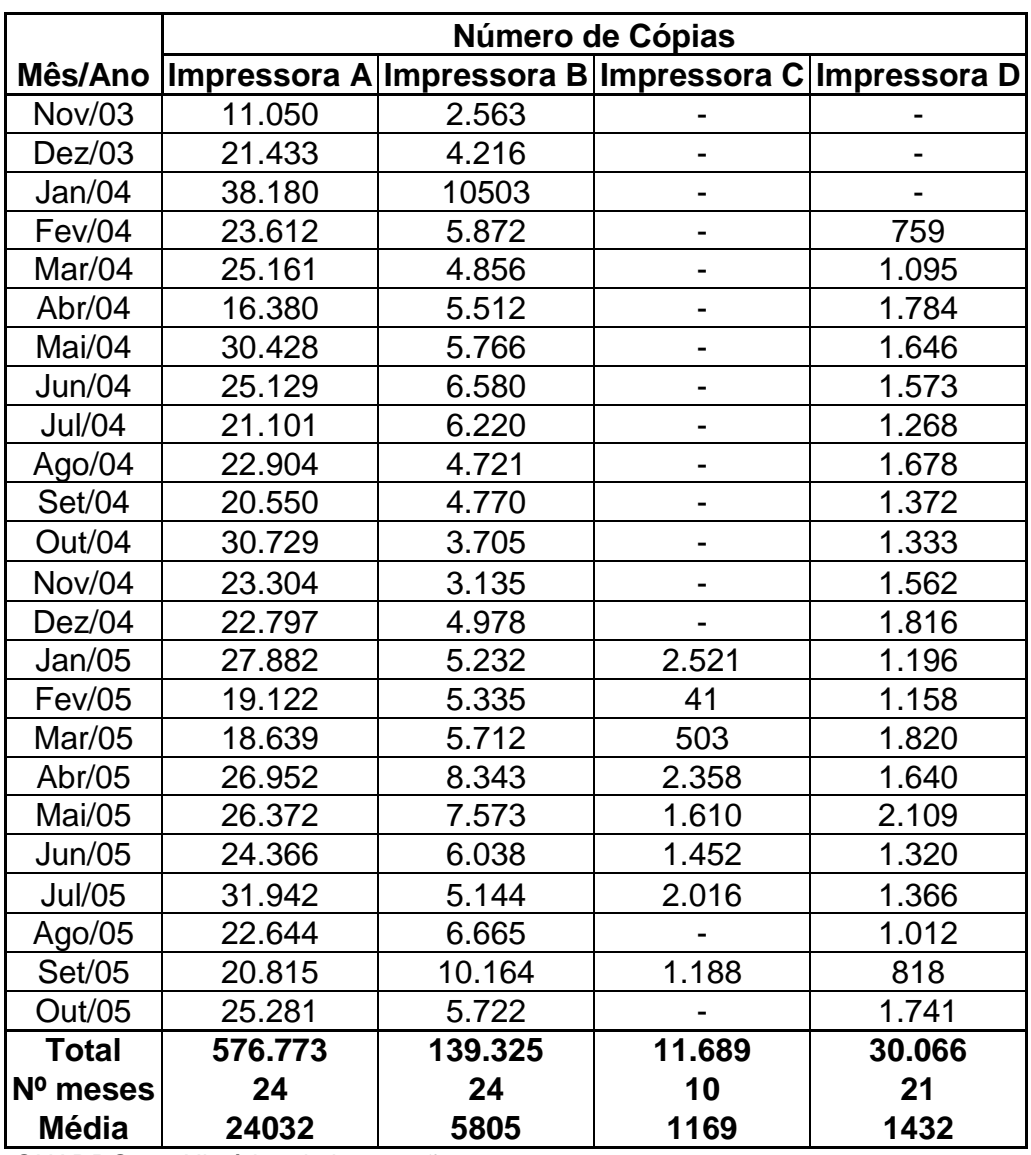

QUADRO 3 – Histórico de impressões

#### **5.4 Valor residual**

O valor residual dos equipamentos foi obtido através de informações técnicas prestadas pela empresa terceirizada, sendo estimada em 30% (trinta por cento) do custo de aquisição do bem, para quaisquer das impressoras utilizadas pela URDC, como pode ser visualizado no quadro a seguir:

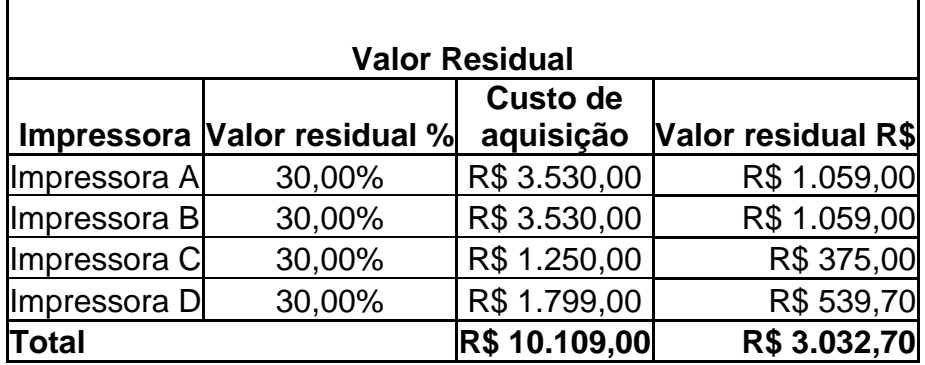

QUADRO 4 – Valor residual

#### **5.5 Vida útil dos equipamentos**

Neste trabalho será utilizada para cálculo da depreciação, a vida útil contábil dos equipamentos, determinada pela legislação do imposto de renda, conforme ANEXO I. Optou-se por esta alternativa devido ao fato da tecnologia estar a cada ano avançando, tornando a substituição dos equipamentos quase que inevitável após a sua vida útil contábil, que neste caso será de 5 (cinco) anos, conforme especificação técnica fornecida pela empresa terceirizada.

#### **5.6 Depreciação**

Para o cálculo da depreciação dos equipamentos de impressão será utilizado o critério da depreciação teórica e o método de depreciação será o linear. A vida útil contábil dos equipamentos é de 5 (cinco) anos, como citado anteriormente, e será descontado do custo de aquisição dos bens o valor residual dos mesmos.

Salienta-se que não foi utilizado o método das unidades produzidas devido às impressoras possuírem uma capacidade de impressão muito elevada, o que distorceria a realidade, pois desta forma levaria-se muitos anos até o bem ser totalmente depreciado, sendo que na prática leva-se em torno de 5 anos, no máximo, para que isto ocorra, por conseqüência da tecnologia avançar a cada dia mais.

Com os valores calculados será obtido o valor correspondente ao custo da depreciação por cópia, através da divisão da depreciação mensal pelo número médio de cópias mensais por impressora, como representado no quadro a seguir:

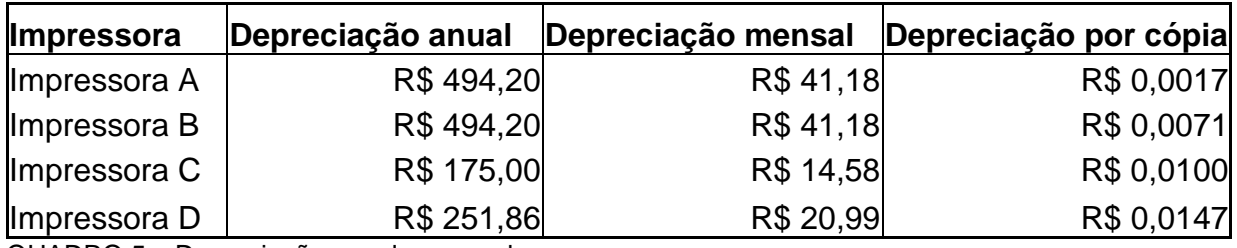

QUADRO 5 – Depreciação anual e mensal

#### **5.7 Manutenção**

A empresa terceirizada, como mencionado anteriormente, presta o serviço de manutenção dos equipamentos, sem custo adicional. Entretanto, a mesma dispõe de um pacote de manutenção que será necessário no caso de aquisição dos equipamentos, o qual inclui a reposição de peças. Os valores encontram-se no seguinte quadro:

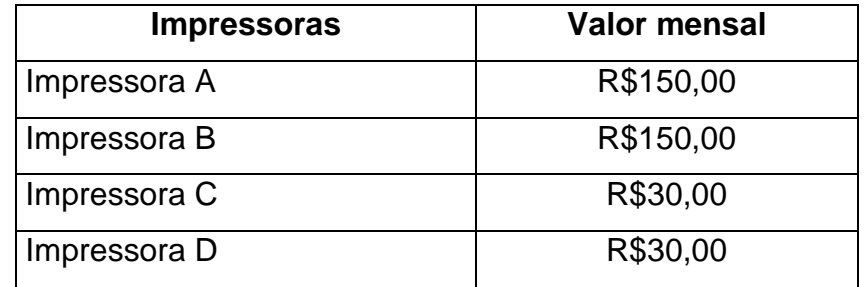

QUADRO 6 – Custo da manutenção

Importante salientar que na compra dos equipamentos, os mesmos dispõe da garantia de 1 (um) ano, a qual cobre eventuais reposições de peças, não sendo necessário, portanto, realizar o contrato de manutenção neste período.

#### **5.8 Custos de Suprimentos**

O levantamento dos custos dos suprimentos, no caso toners originais e recondicionados, foi realizado através de pesquisa na internet e também por telefone, como mostra a tabela que segue.

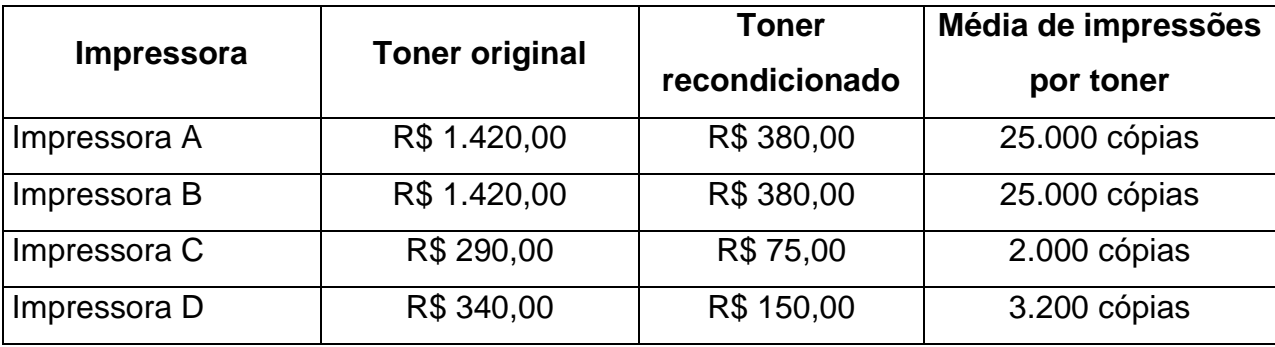

QUADRO 7 – Toners originais e recondicionados

Serão utilizados os valores tanto do toner original quanto do toner recondicionado para efetuar os cálculos necessários para se cheguar ao custo por cópia impressa, na hipótese de compra dos equipamentos.

#### **5.9 Outros custos irrelevantes**

Os custos com energia elétrica, papel para impressão e mão-de-obra não serão considerados neste estudo, devido aos mesmos existirem simultaneamente na alternativa de compra dos equipamentos quanto na opção de terceirização destes, o que os torna nulos e irrelevantes para análise.

#### **5.10 Custo da impressão terceirizada**

A empresa que terceiriza os equipamentos de impressão para a URDC cobra o valor de R\$0,08 (oito centavos) por folha impressa, independente do tipo de impressora que se utiliza, sendo que este valor não sofreu reajuste desde o início do contrato, ou seja, desde o ano de 2003, sendo que não existe cláusula de reajuste futuro no contrato.

Dentro deste valor estão incluídos os custos com suprimentos (toners) e com a manutenção dos equipamentos.

#### **5.11 Demonstrativo dos custos**

Para que se chegue ao valor do custo de impressão por cópia para a URDC na opção de compra dos equipamentos, faz-se necessário o cálculo dos custos por cópia de manutenção, toner (original e recondicionado) e depreciação.

O custo do toner por cópia se dará dividindo o valor do mesmo pela média de impressões que suporta. Já o custo de manutenção será obtido pela divisão do valor mensal da manutenção pela média de cópias impressas por mês.

Por fim, o custo da depreciação por cópia, como visto anteriormente, foi obtido pela divisão da depreciação mensal pela média de cópias impressas por mês.

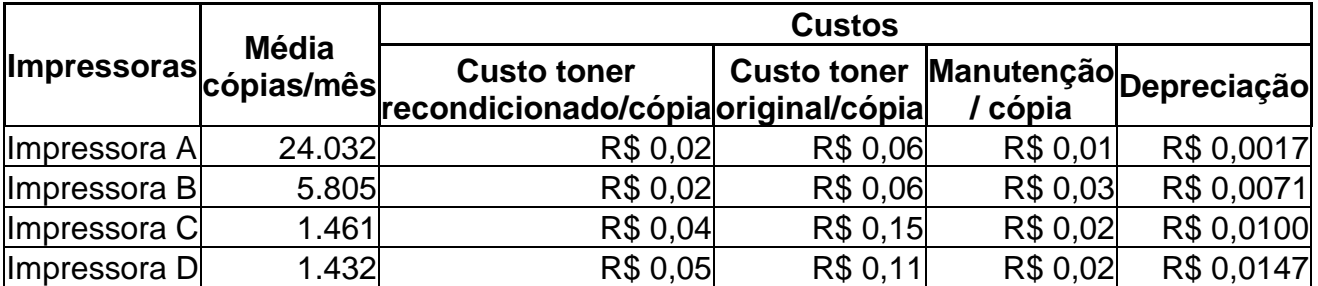

QUADRO 8 – Composição dos custos

Após calculados os custos separados, irá obter-se o custo por cópia de cada impressora, na opção de utilização do toner original e também na opção de toner recondicionado, o qual representa menor custo, como representado no quadro anterior.

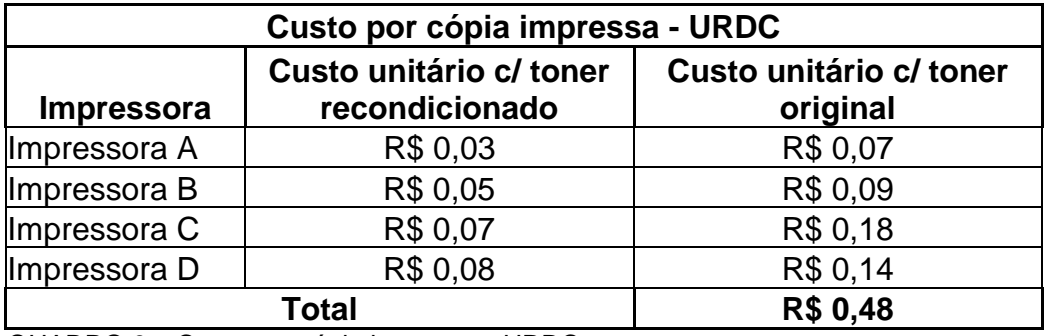

QUADRO 9 – Custo por cópia impressa - URDC

Dessa forma, obteve-se o custo por cópia impressa para URDC, se a empresa optasse pela compra dos equipamentos de impressão.

No quadro abaixo, pode ser observado o valor pago por cópia para a empresa terceirizada.

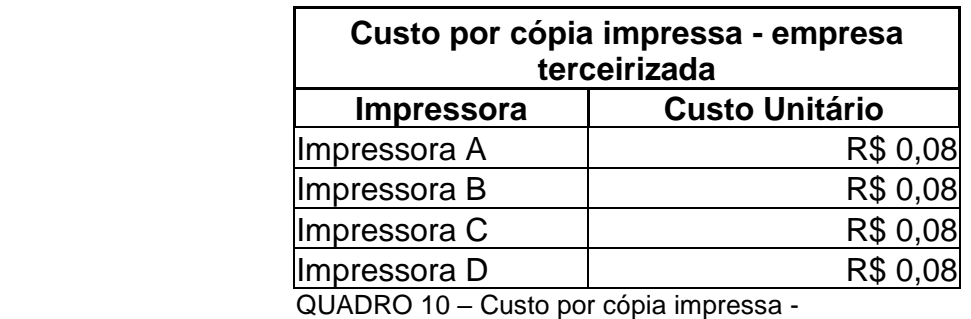

empresa terceirizada

#### **5.12 Determinação dos valores para fluxo de caixa**

Para determinação dos custos de impressão na opção de compra dos equipamentos pela URDC, será utilizado apenas o custo unitário do toner e da manutenção, não considerando o custo da depreciação, pois no fluxo de caixa será considerado o valor do investimento. Segue abaixo o quadro que demonstra a formação do custo mensal por equipamento utilizando-se o toner recondicionado, que será utilizado no fluxo de caixa.

| Custos p/ fluxo de caixa mensal URDC - toner<br>recondicionado |                                        |        |            |  |
|----------------------------------------------------------------|----------------------------------------|--------|------------|--|
| Impressora                                                     | Custo Unitário Qtde Cópias Custo Total |        |            |  |
| Impressora A                                                   | R\$ 0,03                               | 24.032 | R\$ 755,61 |  |
| Impressora B                                                   | R\$ 0,05                               | 5.805  | R\$ 296,29 |  |
| Impressora C                                                   | R\$ 0,06                               | 1.461  | R\$ 84,79  |  |
| Impressora D                                                   | R\$ 0,07                               | 1.432  | R\$ 97,13  |  |
|                                                                | R\$ 1.233,80                           |        |            |  |

QUADRO 11 – Custos p/ fluxo de caixa mensal URDC – toner recondicionado

Logo abaixo apresenta-se o custo mensal, utilizando-se o custo do toner original, que será utilizado no fluxo de caixa.

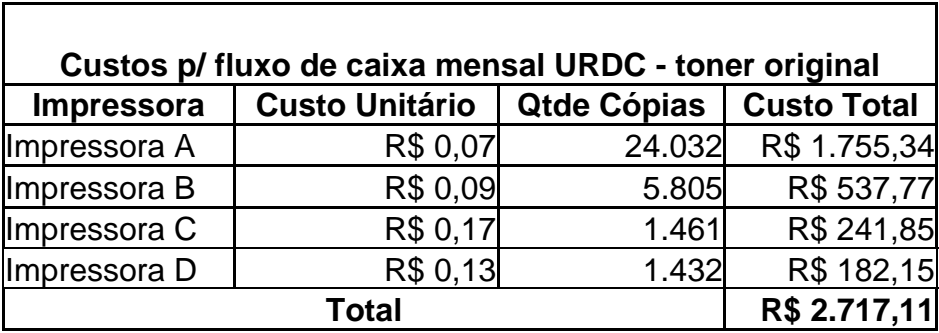

QUADRO 12 – Custos p/ fluxo de caixa mensal URDC – toner original

Na determinação do custo mensal pago à empresa terceirizada serão utilizados o valor pago por cópia impressa e a quantidade média de impressões feitas no mês, conforme determinado no quadro abaixo, que será utilizado no fluxo de caixa.

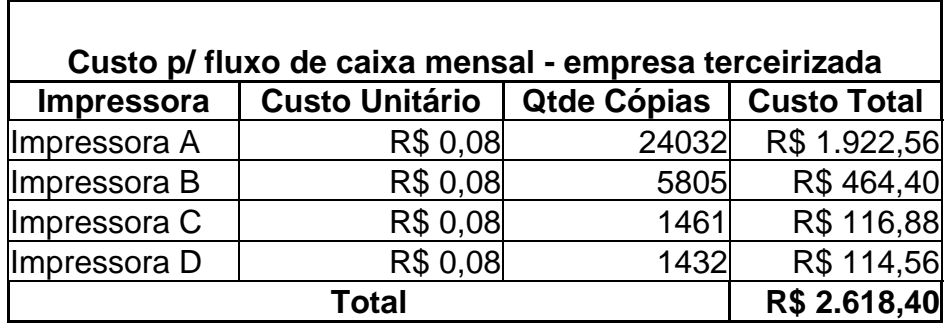

QUADRO 13 – Custos p/ fluxo de caixa mensal – Empresa Terceirizada

Importante salientar que no primeiro ano de utilização dos equipamentos, na alternativa de compra dos mesmos, não será incluído nos custos o valor da manutenção, devido aos equipamentos estarem cobertos pela garantia, como pode ser observado nos quadros a seguir:

| Custos p/ fluxo de caixa mensal p/ 1º ano URDC - toner<br>recondicionado |                       |                    |                    |  |
|--------------------------------------------------------------------------|-----------------------|--------------------|--------------------|--|
| Impressora                                                               | <b>Custo Unitário</b> | <b>Qtde Cópias</b> | <b>Custo Total</b> |  |
| Impressora A                                                             | R\$ 0,02              | 24.032             | R\$480,64          |  |
| Impressora B                                                             | R\$ 0,02              | 5.805              | R\$ 116,10         |  |
| Impressora C                                                             | R\$ 0,04              | 1.461              | R\$ 58,44          |  |
| Impressora D                                                             | R\$ 0,05              | 1.432              | R\$ 71,60          |  |
| Total                                                                    |                       |                    | R\$ 726,78         |  |

QUADRO 14 – Custos p/ fluxo de caixa mensal p/  $1^{\circ}$  ano URDC – toner recondicionado

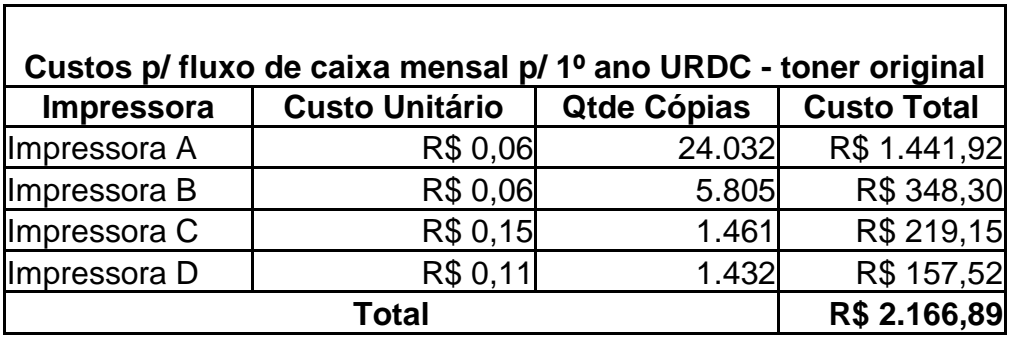

QUADRO 15 – Custos p/ fluxo de caixa mensal p/ 1º ano URDC – toner original

#### **5.13 Taxa mínima atrativa**

Para cálculo da TMA serão utilizados os dados da SICREDI de Santa Maria (C.C.L.A.A. Região Centro do R.G.S.) para obter-se a TMA, devido a URDC localizar-se nesta cidade, ser a maior cooperativa integrante desta regional e possuir a melhor rentabilidade.

A taxa mínima atrativa que será utilizada neste estudo foi obtida através de conversa com colaboradores da URDC Santa Maria - RS. A TMA será a média da rentabilidade das carteiras de crédito geral e rural que a SICREDI possui, sendo calculada através da multiplicação do CDI acumulado até nov/05 pela rentabilidade do mesmo período. O demonstrativo deste cálculo segue abaixo:

*Dados:*

CDI até nov/05 = 17,28% (de acordo com tabela – ANEXO II) Rentabilidade nov/05 = 155,60%

*Cálculo:*

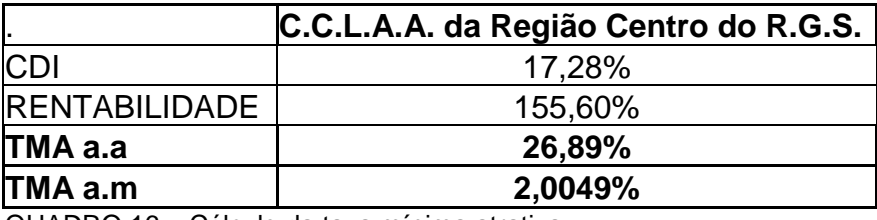

QUADRO 16 – Cálculo da taxa mínima atrativa

#### **5.14 Fluxo de caixa e cálculo do valor presente líquido**

Serão demonstrados a seguir três fluxos de caixa, sendo que o primeiro (fluxo 1) refere-se a alternativa de terceirização, considerando apenas o valor mensal pago pelas cópias impressas durante o tempo de vida útil dos equipamentos e a taxa mínima atrativa estipulada pela URDC, conforme demonstrado anteriormente. Logo após serão apresentados os fluxos de caixa na alternativa de compra dos equipamentos, sendo em um deles utilizado o custo do toner recondicionado (fluxo 2) e em outro o do toner original (fluxo 3). Nestes dois últimos fluxos será considerando o valor do investimento, o custo mensal das cópias impressas, a taxa mínima atrativa e o valor residual do bem.

A seguir serão apresentados os fluxos de caixa e seus respectivos valores presentes líquidos.

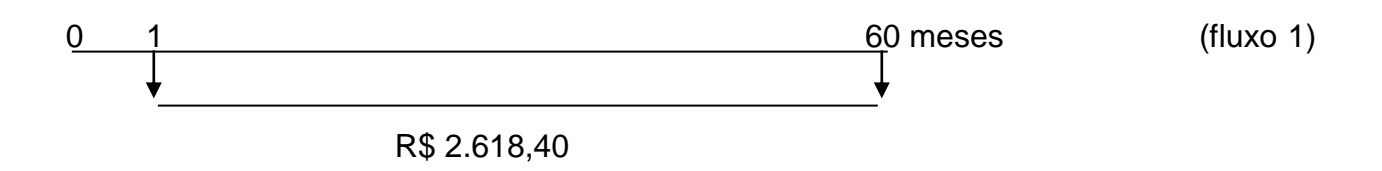

De acordo com o fluxo de caixa apresentado acima (fluxo 1), o valor presente líquido é de R\$ - 90.910,02.

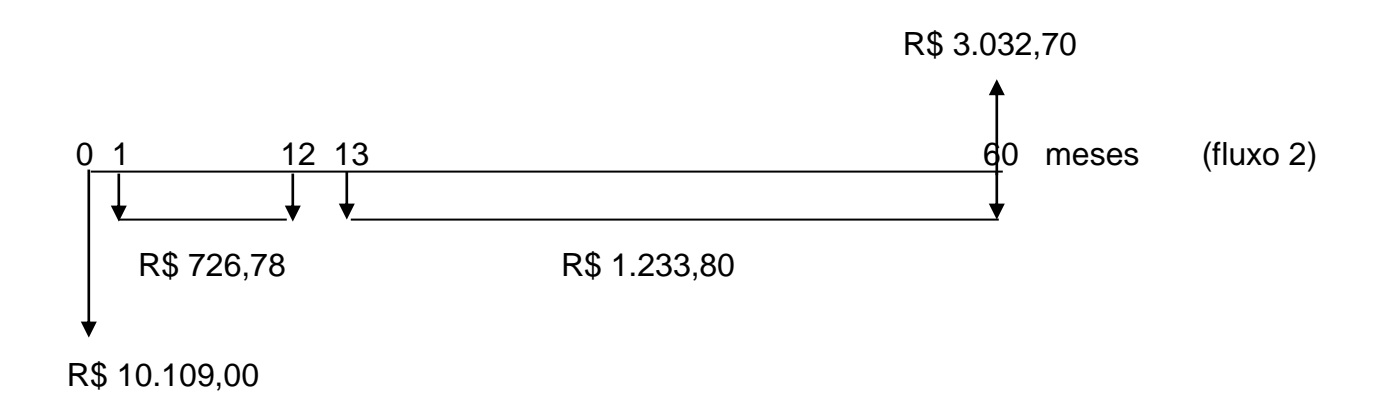

Conforme o fluxo 2, o valor presente líquido é de R\$ - 46.664,20.

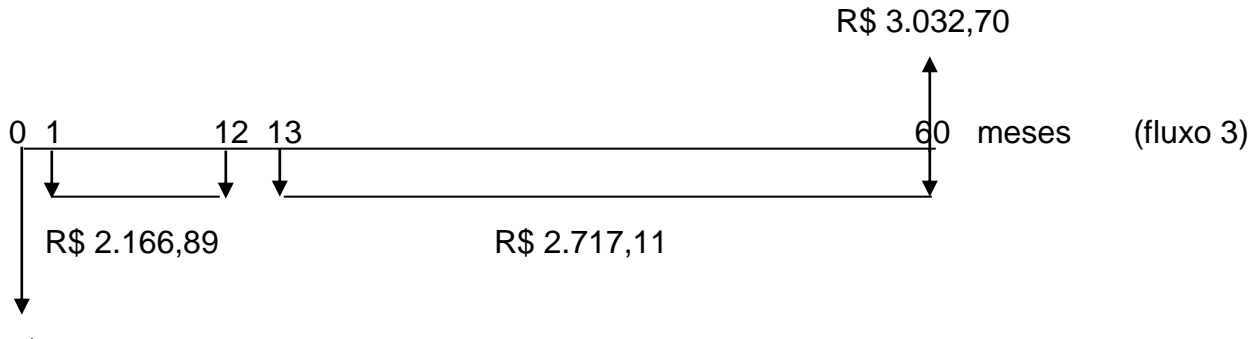

R\$ 10.109,00

O fluxo 3, representado acima, apresenta um valor presente líquido de R\$ - 97.707,54.

# **6. CONCLUSÃO**

Através do desenvolvimento do presente trabalho, obteve-se o valor dos custos com impressão nas alternativas de compra e locação dos equipamentos; bem como o valor presente líquido em cada uma das alternativas apresentadas, considerando ainda a utilização de toner original e recondicionado.

Analisando-se a alternativa atualmente utilizada pela URDC, ou seja, terceirizando os serviços de impressão, chegou-se a um valor presente líquido de R\$ - 90.910,02.

Considerando a compra dos equipamentos de impressão e utilizando-se como suprimento o toner original, a empresa passaria a ter um VPL de R\$ - 97.707,54 e, conseqüentemente, um aumento em seus dispêndios financeiros de 7,48%, o que seria desvantagem para a mesma, pois seus desembolsos seriam maiores do que os atuais.

Já com a opção de compra dos equipamentos e utilizando-se o toner recondicionado, como já é feito atualmente pela empresa terceirizada, seu VPL passaria a R\$ - 46.664,20, e desta forma a URDC obteria uma redução de 48,67% em seus gastos com impressão.

Dessa forma, dentre as três alternativas analisadas neste trabalho, a que apresenta o maior benefício para a URDC é a de opção pela compra dos equipamentos, utilizando como suprimento o toner recondicionado.

Assim, certifica-se mais uma vez a importância de realizar uma análise de investimento antes de se optar pela contratação de serviços de terceiros, neste caso o de impressão. Ao se tomar uma decisão intuitivamente, muitas vezes pode parecer que a mesma seja a mais benéfica, entretanto, ao fazer uma análise mais detalhada da situação, verifica-se que existem diversos fatores que devem ser levados em conta, e que ao final dessa análise pode-se verificar que a alternativa escolhida não foi a mais vantajosa, como neste caso.

# **7. BIBLIOGRAFIA**

ANDRADE, Maria Margarida de, **Introdução à metodologia do trabalho científico**. São Paulo: Atlas, 1993.

ATKINSON, Anthony. et al. **Contabilidade gerencial.** São Paulo: Atlas, 2000.

BRAGA, Roberto. **Fundamentos e técnicas de administração financeira**. São Paulo: Atlas, 1995.

CALDERELLI, Antônio. **Enciclopédia contábil brasileira.** São Paulo: Formar, 1975.

CASAROTTO FILHO, Nelson; KOPITTKE, Bruno. **Análise de investimentos**. 9. ed. São Paulo: Atlas, 2000.

\_\_\_. **Análise de investimentos**. 6. ed. São Paulo: Atlas, 1994.

CREPALDI, Silvio Aparecido. **Contabilidade gerencial**: Teoria e prática. 2. ed. São Paulo: Atlas, 2002.

FRANCO, Hilário. **Contabilidade geral.** 22. ed. São Paulo: Atlas, 1995.

GIL, Antonio Carlos. **Como elaborar projetos de pesquisa.** 4. ed. São Paulo: Atlas, 2002.

\_\_\_. **Como elaborar projetos de pesquisa.** 3. ed. São Paulo: Atlas, 1991.

GITMAN, Lawrence J. **Princípios da administração financeira**. 3. ed. São Paulo: Harper & Row do Brasil, 1984.

KASSAI, José Roberto. et al. **Retorno de investimento:** abordagem matemática e contábil do lucro empresarial**.** São Paulo: Atlas, 1999.

LAKATOS, Eva Maria & MARCONI, Marina de Andrade. **Fundamentos da metodologia científica**. 4. ed. São Paulo: Atlas, 2001.

MARTINS, Eliseu; ASSAF, Alexandre neto. **Administração financeira**: as finanças das empresas sob condições inflacionárias. São Paulo: Atlas, 1985.

OLIVEIRA, José Alberto Nascimento de. **Engenharia econômica:** uma abordagem às decisões de investimento. São Paulo: McGraw-Hill, 1982.

PORTERFIELD, James T. S. **Decisões de investimento e custo de capital;** tradução de Mário Rodrigues, revisão técnica de Hélio de Paula Leite. São Paulo: Atlas, 1976.

RIBEIRO, Osni Moura. **Contabilidade de custos**: fácil. São Paulo: Saraiva,1992.

SAMANEZ, Carlos Patrício. **Matemática financeira**: aplicações à análise de investimentos. São Paulo: Makron Books, 1994.

SANTOS, Joel José dos. **Análise de custo**: um enfoque gerencial. São Paulo: Atlas, 1987.

SILVA JUNIOR, José Barbosa (Coord.). Coleção Seminários CRP-SP/IBRACON. **Custos**: ferramentas de gestão. São Paulo: Atlas, 2000.

**ANEXOS**